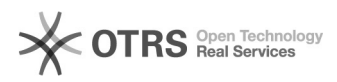

## [MicroSIP] Como configurar o ramal institucional para uso de um softphone no microcomputador com Windows

29/04/2024 10:18:55

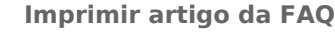

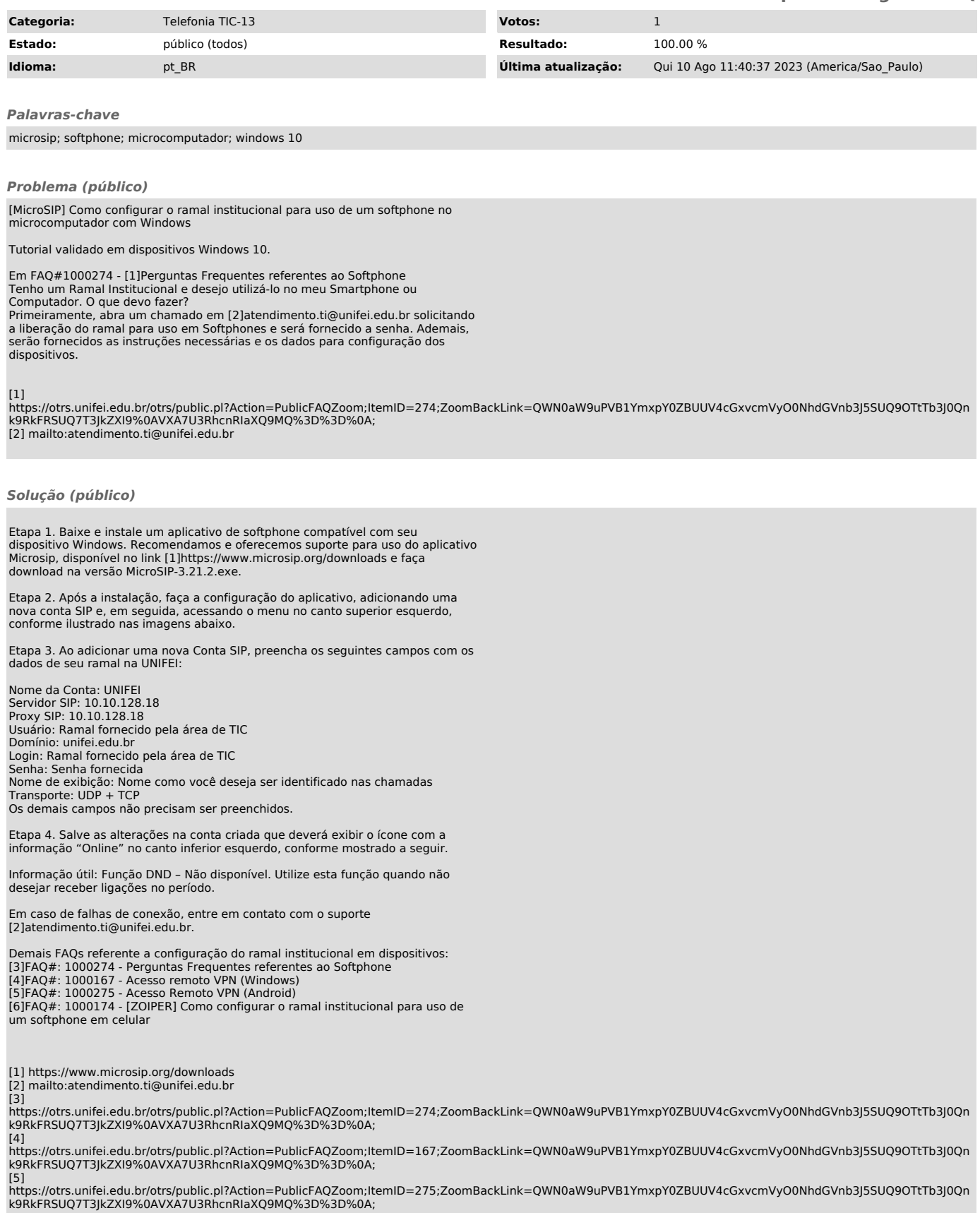

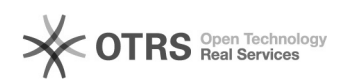